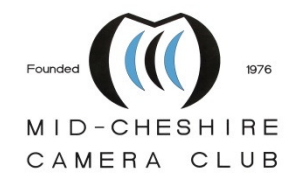

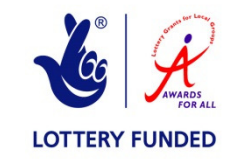

# COMPETITION RULES (Revised January 2021)

# **1. General**

Only paid-up members of MID-CHESHIRE CAMERA CLUB (abbreviated to MCCC or 'the club') shall be eligible to enter any Competition.

There will be two main Competitions held through the season, although these may be varied by the Committee. The first will be the 'Photographer of the Year' Competition and the second will be the Annual Competition(s) held in March and April.

All trophies awarded to winners must be returned to the Competition Secretary when requested.

The Competition Secretary will call for submission of competition entries.

Dates and details of each competition, including Handing In (HI) dates, are published in the season's **Syllabus**. Entries will not be accepted after that date.

The Competition Secretary may:

- Refuse any entry which does not conform to the rules of a competition.
- Withdraw entries equally from each entrant, if there are too many entries in a Monthly or Annual Competition for the running of that evening's show.
- Exclude entries with a subject matter that, in his/her judgement, does not conform to the competition's stated theme or section classification.

# **2. Requirements for ALL COMPETITION entries**

### **2.1 Prints**

All prints must be mounted on card no thicker than 4mm.

The maximum size of the mount is 50cm x 40cm; with one side at least 25cm. On the back of the mount you must write:

- Membership No. ( but **NOT** your name, for anonymity reasons)
- the print title
- the order in which the prints should be displayed (1st, 2nd,  $3^{rd}$ )

**A Print may be entered once in a Monthly Competition and once in an Annual Competition.** 

## **2.2 Projected Digital Images (PDIs)**

Images must be submitted to the Competition Secretary in electronic format.

The image must be saved in .jpg file format and sized 1400 pixels WIDE for LANDSCAPE orientation presentation or 1050 pixels HIGH for PORTRAIT orientation presentation.

 Your PDIs should be put on a Flash Drive Stick or CD (not re-writable) to enable the Competition Secretary to upload them on to the computer for projection.

More information on preparing images as PDIs is in the MCCC document '*How to create and re-size a PDI for MCCC in JPEG file using Adobe Photoshop '.* 

 **A PDI may be entered once in a Monthly Competition and once in an Annual Competition.** 

# **3. PHOTOGRAPHER OF THE YEAR**

## **3.1 Monthly League Scoring System**

Judge's marks for the Monthly Open Competitions and the Annual Theme Competition will be recorded month by month.

Judges will be told to mark as follows:

- $\bullet$  1<sup>st</sup> 20 marks
- $\bullet$  2<sup>nd</sup> 19½ marks
- $\bullet$  3<sup>rd</sup> 19 marks
- $\bullet$  4<sup>th</sup> 18<sup>1</sup>/<sub>2</sub> marks
- $\bullet$  5<sup>th</sup> 18 marks
- Highly Commended 17 marks. The judge can award as many HC's as he/she likes
- Commended 16 marks. The judge can award as many C's as he/she likes

Members will be notified of their monthly cumulative marks so they can monitor their progress in the Monthly League and ultimately Photographer of the Year competition.

At the end of the season the top 10 highest marks for each entrant will be used to calculate Photographer of The Year for which there are two Awards:

- Photographer of The Year Prints
- Photographer of The Year PDIs

**In the event of a Draw, the winner of Photographer of the Year would be decided by the photographer with the highest number of Firsts (20 marks), if this was the same then the highest number of Seconds (19½ marks) and so on.** 

## **3.2 Monthly Open Competition**

A number of Open (any subject matter) competitions will be held through the season. The 2nd of these will be Open MONO only. This is to provide sufficient work for the club to enter the annual external **Five Towns Mono Competition**.

There will be two Sections:

- 1. Open PRINTS
- 2. Open Projected Digital Images (PDIs)

No entry may have been submitted in a previous monthly competition.

You may enter both PRINT and PDI sections.

#### **Prints**

You may enter a maximum of **THREE** prints in each competition.

*See section 2.1, above for format and sizing information for your entries.* 

#### **PDIs**

You may enter a maximum of THREE PDIs in each competition.

Images must be saved in .jpg file format and sized 1400 pixels WIDE for LANDSCAPE orientation presentation or 1050 pixels HIGH for PORTRAIT orientation presentation.

Entries should be titled in the following format:

- 1st image file name is 1 title.jpg e.g. 1 Bittern at dawn.jpg
- 2nd image file name is 2\_title.jpg e.g. 2\_ Dog.jpg
- 3rd image file name is 3\_title.jpg e.g. 3\_Barn Owl.jpg
- do NOT use punctuation marks in Titles e.g. ,  $\cdot$  / ? ! : ;

Place the image files in a Folder of your Name (e.g. Camila Winforth) but NOT your Membership Number.

Your PDIs should be put on a Flash Drive Stick or CD (not re-writable) to enable the Competition Secretary to upload them on to the computer for projection.

**Please make sure your name does not appear on your prints or PDI's.** 

## **3.3 Theme Competition**

The subject / format will be decided at the AGM and published in the Syllabus.

For non-triptych themes, Monthly Open Competition presentation rules apply.

For a triptych presentation, the following rules apply:

- Members will choose their own THEME(S) for this Competition.
- They can enter up to two themes in both the PDI and Print Sections.
- They should present them as coherent panels (projected or mounted) of THREE images for each theme.
- Each theme will be given its own generic title e.g. 'Autumn Colours'.
- **Prints**

*See section 2.1, above, for format and sizing information for your entries.* 

The theme name must appear on the reverse of the mount, together with the print title (eg. A1\_The Race, a2\_- The Race, a3\_ The Race).

You may present the three theme images on one mount.

• **PDIs**

Images must be saved in .jpg file format and sized 1400 pixels WIDE for LANDSCAPE orientation presentation or 1050 pixels HIGH for PORTRAIT orientation presentation.

Each of the three images (1, 2, &3) in a theme will be put together in a sub- folder given the name of that theme.

 Each image will be titled. For example, a1\_Autumn Colours.jpg, a2\_ Autumn Colours.jpg, a3\_ Autumn Colours.jpg.

A second theme could have, for example, titles: b1\_Winsford Town.jpg, b2\_ Winsford Town.jpg, b3\_ Winsford Town.jpg.

The theme sub-folders should be put in a folder of your Name (e.g. Camila Winforth) but NOT your Membership Number.

Your PDIs should be put on a Flash Drive Stick or CD (not re-writable) to enable the Competition Secretary to upload them on to the computer for projection.

**You can use images that have been entered in a Monthly or Annual Competition in a PREVIOUS Season.** 

**Images must NOT have been entered in the SAME Season's Monthly Competitions NOR any previous Theme Competition.** 

# **4. ANNUAL COMPETITIONS (Projected Digital Images and Prints)**

### **4.1 Format**

Entries can be made to one or more sections within this competition.

- 1. **Open**: is any subject matter excluding those covered by Nature, Record, Portrait, Landscape, Creative. Suggested subjects include sports, action, people, street photography, photojournalism, cultivated plants, farm animals, pets.
- **2. Nature**: meaning wild animals and wild plants in their natural or controlled surroundings e.g. Zoos. Cultivated plants, house plants, farm animals, pet animals are not acceptable and should be entered in the Open section. **See PAGB definition below.**
- 3. **Record** (Illustrative): technical perfection in taking the image is required here in order to show the subject in detail such that it could be copied or reconstructed from the photograph. A literal rather than an artistic portrayal of the subject is required so it should be a single image of a subject. Suggested subjects include stained glass, statue, mascot, architecture detail, ornament, mechanical detail.
- 4. **Portrait**: can be either a single Human or Animal study with an emphasis on portraying the identity and character of the individual. Group shots of people to be entered in the Open section.
- 5. **Landscape**: an overall view of an area which could be a landscape, seascape or cityscape, conveying the atmosphere of the setting.
- 6. **Mono:** the subject is unrestricted. Images entered in this section cannot be entered in any other section of the competition. Monochrome images entered in other sections of the competition will be included in that section's award only.

Judging of this Competition will be by an invited independent judge.

### **4.2 Awards**

Awards will be made for the first place in each section with 'Very Highly Commended', 'Highly Commended' and 'Commended' being awarded at the Judge's discretion.

Awards will also be made for 'Best Overall PDI', 'Best Overall Print', and 'Best Colour Print'.

### **4.3 Prints**

You may enter a maximum of THREE entries in any one section (or classification), up to a maximum of 10 entries in TOTAL.

**In addition to the 6 sections outlined above there will be a section for Creative Prints**.

The definition of **CREATIVE** is as follows: the creative use of a single or multiple images to produce one image that is **CLEARLY** an **altered reality.** This is the section where you need to let your **imagination run wild!**

*See section 2.1, above, for format and sizing information for your entries.* 

**In addition to the standard information, the Competition Section (or Classification) entered must appear on the back of the mount.** 

## **4.4 PDIs**

The total number of images must not exceed 130 so that the judge can comfortably give each image a fair critique on the night. You may enter a maximum of THREE entries in any one section (or classification), up to a maximum of 8 entries in TOTAL.

In the event of there being more than 130 images in total the Competition Secretary will be forced to omit images. If you make the full entry of 8 PDI's please indicate which image you would elect to be omitted by adding the number 8 to the end of the title e.g. 1 Red Shank8.jpg

Images must be saved in .jpg file format and sized 1400 pixels WIDE for LANDSCAPE orientation presentation or 1050 pixels HIGH for PORTRAIT orientation presentation.

Each entry/image file, must be saved in a folder of your name (but NOT your Membership Number). This folder should be placed in a section folder with a name relating to the relevant section (or classification).Place all section folders in a main folder of your name.

e.g.

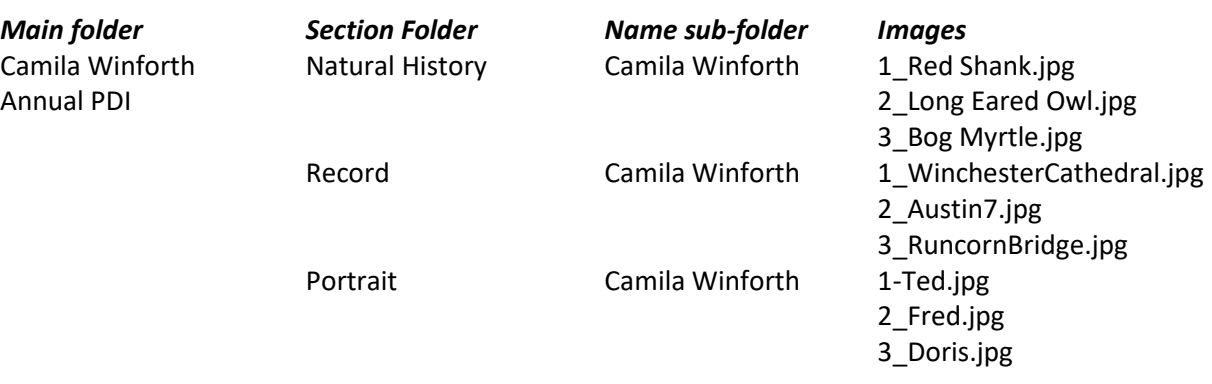

**Your PDIs should be put on a Flash Drive Stick or CD (not re-writable) to enable the Competition Secretary to upload them on to the computer for projection.** 

# **5. ANNUAL KNOCK-OUT COMPETITION (Projected Digital Images only)**

This Competition will be run at the end of the Season in an informal manner and will be judged by the Members present on that night.

**You may enter up to 6 PDIs that have NOT been entered into ANY previous MCCC competition.** 

Images entered in the Knockout Competition can be entered in subsequent competitions.

Images must be saved in .jpg file format and sized 1400 pixels WIDE for LANDSCAPE orientation presentation or 1050 pixels HIGH for PORTRAIT orientation presentation.

Entries should be titled in the following format:

- 1st image file name is 1\_title.jpg e.g. 1\_Bittern at dawn.jpg
- 2nd image file name is 2\_title.jpg e.g. 2\_ Dog.jpg
- 3rd image file name is 3\_title.jpg e.g. 3\_Barn Owl.jpg **etc…..**
- do NOT use punctuation marks in Titles e.g.  $\ldots$  / ? ! : ;

Place the image files in a Folder of your Name (e.g. Camila Winforth) but NOT your Membership Number. Also include 'Beginner' if you are entering the Beginners' section.

Your PDIs should be put on a Flash Drive Stick or CD (not re-writable) to enable the Competition Secretary to upload them on to the computer for projection.

### **NATURE ELIGIBILITY IN PAGB COMPETITIONS (2020)**

MCCC has adopted the following definition for its Annual Nature competitions:

### **Nature means:**

Images where living organisms are the primary subject matter. The story telling value of an Image will normally be weighed more than the pictorial quality.

### **Nature includes:**

• Images taken with subjects in controlled conditions such as zoos, game parks, botanic gardens, aquariums, and enclosures where the subjects are dependent on man for food. Scientific bands, tags or collars are permissible.

Processing of the captured image, by cropping, exposure adjustment, colour correction, noise minimisation, dodging/burning, HDR, focus stacking and sharpening, is permitted, as is cloning of image defects and minor distractions including overlapping elements.

#### **Nature excludes:**

• Images where the subjects are obviously domestic animals or plants.

• Images where an obviously artistic treatment has been applied. Processing of the captured image, by cropping, exposure adjustment, colour correction, noise minimisation, dodging/burning, HDR, focus stacking and sharpening, is permitted, as is cloning of image defects and minor distractions including overlapping elements.

An Image appearing to meet these criteria will be accepted as Nature. The Judges will normally assume that any Image presented to them is eligible. Access to some biological subjects may be restricted. Where that is relevant, then Photographers warrant that they have followed relevant codes of practices and hold any necessary licences.

**Ray Hill Chairman** 

**January 2021**